# Célula Capacitiva Fotopiroelétrica

A presente obra reporta um experimento de detecção fotopiroelétrica com dois sensores piroelétricos em uma célula capacitiva que permite a realização de medidas térmicas e elétricas em materiais pastosos em função da temperatura. A célula idealizada é um capacitor plano de plaçãs paralelas capaz de obter das amostras investigadas os parâmetros de efusividade térmica, difusividade térmica, condutividade térmica e constante dielétrica relativa, simultaneamente, além de detectar transições, em especial, a fusão. A célula capacitiva fotopiroelétrica é composta por dois sensores piroelétricos (S1 e S2) entre os quais a amostra (A) é posicionada. Um elemento Peltier associado a um termistor é utilizado para o controle de temperatura. Incide sobre a célula um feixe de radiação eletromagnética modulada oriunda de uma fonte Laser Ar+ (514,5 nm). A radiação atinge diretamente um dos sensores que é opaco e que está em contato térmico com a amostra. O calor gerado no S1 se propaga pelo sistema A-S2, gerando sinais em S1 e S2 que são amplificados. Ao mesmo tempo, os sinais elétricos da célula são registrados por uma ponte RCL. Foram obtidos valores de propriedades térmicas em amostras pastosas.

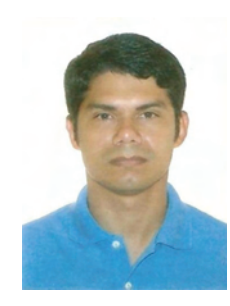

ALBUQUERQUE obteve o Bacharelado em Física pela Universidade Federal do Pará (BSc. UFPA 2001, Brazil); Mestrado em Física pela Universidade Federal do Ceará (MSc. UFC 2003, Brazil) e Doutorado em Física pela Universidade Estadual de Campinas (DSc. UNICAMP 2009, Brazil). Atualmente, é Docente do Magistério Superior na Universidade Federal do Pará.

**Albuquerque** 

Célula Capacitiva Fotopiroelétrica

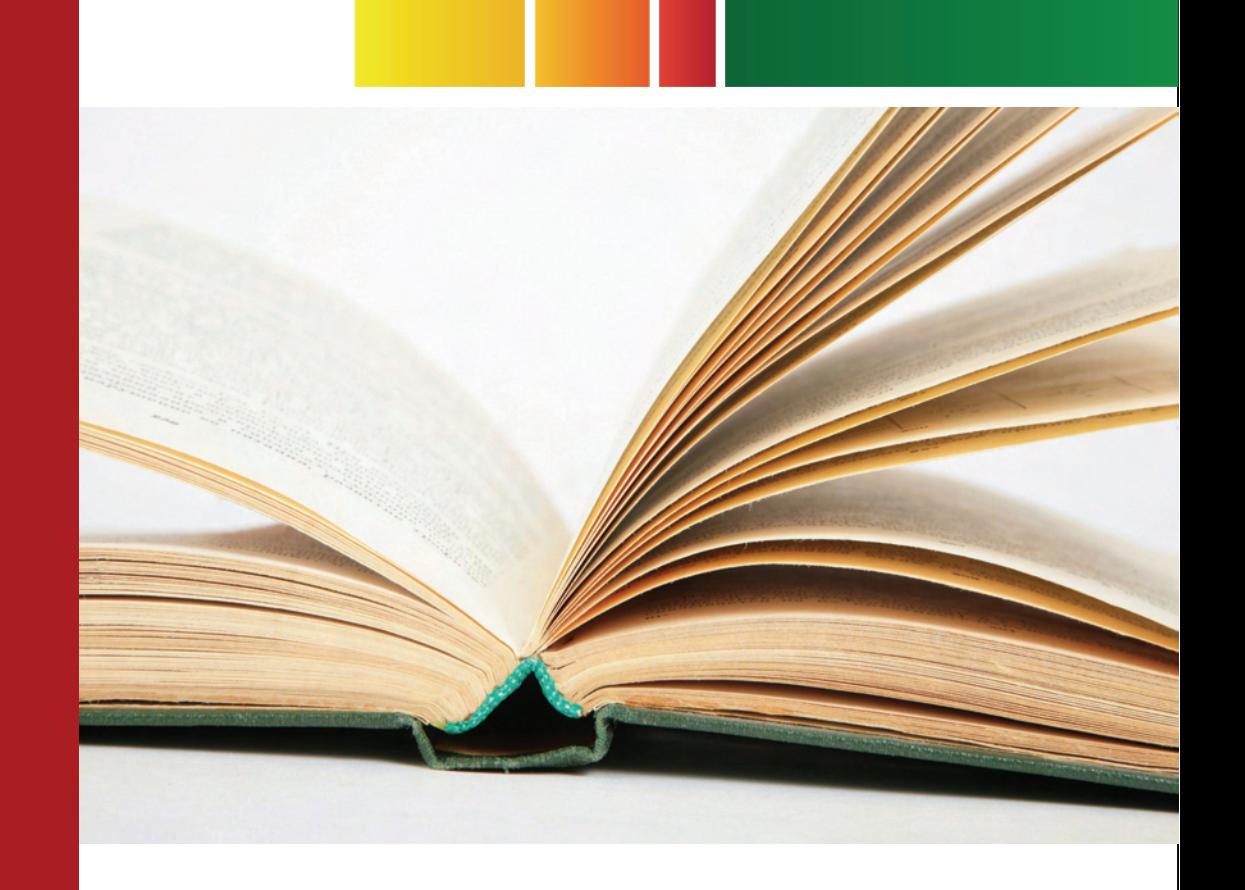

#### Marcos Lazaro de Souza Albuquerque

# Célula Capacitiva Fotopiroelétrica

Aplicação em gorduras vegetais

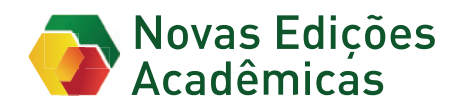

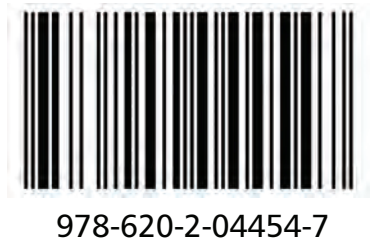

Marcos Lazaro de Souza Albuquerque

Célula Capacitiva Fotopiroelétrica

Marcos Lazaro de Souza Albuquerque

### Célula Capacitiva Fotopiroelétrica

Aplicação em gorduras vegetais

Novas Edições Acadêmicas

#### **Imprint**

Any brand names and product names mentioned in this book are subject to trademark, brand or patent protection and are trademarks or registered trademarks of their respective holders. The use of brand names, product names, common names, trade names, product descriptions etc. even without a particular marking in this work is in no way to be construed to mean that such names may be regarded as unrestricted in respect of trademark and brand protection legislation and could thus be used by anyone.

Cover image: www.ingimage.com

Publisher: Novas Edições Acadêmicas is a trademark of International Book Market Service Ltd., member of OmniScriptum Publishing Group 17 Meldrum Street, Beau Bassin 71504, Mauritius

Printed at: see last page ISBN: 978-620-2-04454-7

Zugl. / Aprovado/a pela/pelo: Campinas, Unicamp, Tese Doutorado, 2009

Copyright © Marcos Lazaro de Souza Albuquerque Copyright © 2017 International Book Market Service Ltd., member of **OmniScriptum Publishing Group** All rights reserved. Beau Bassin 2017

# Sumário

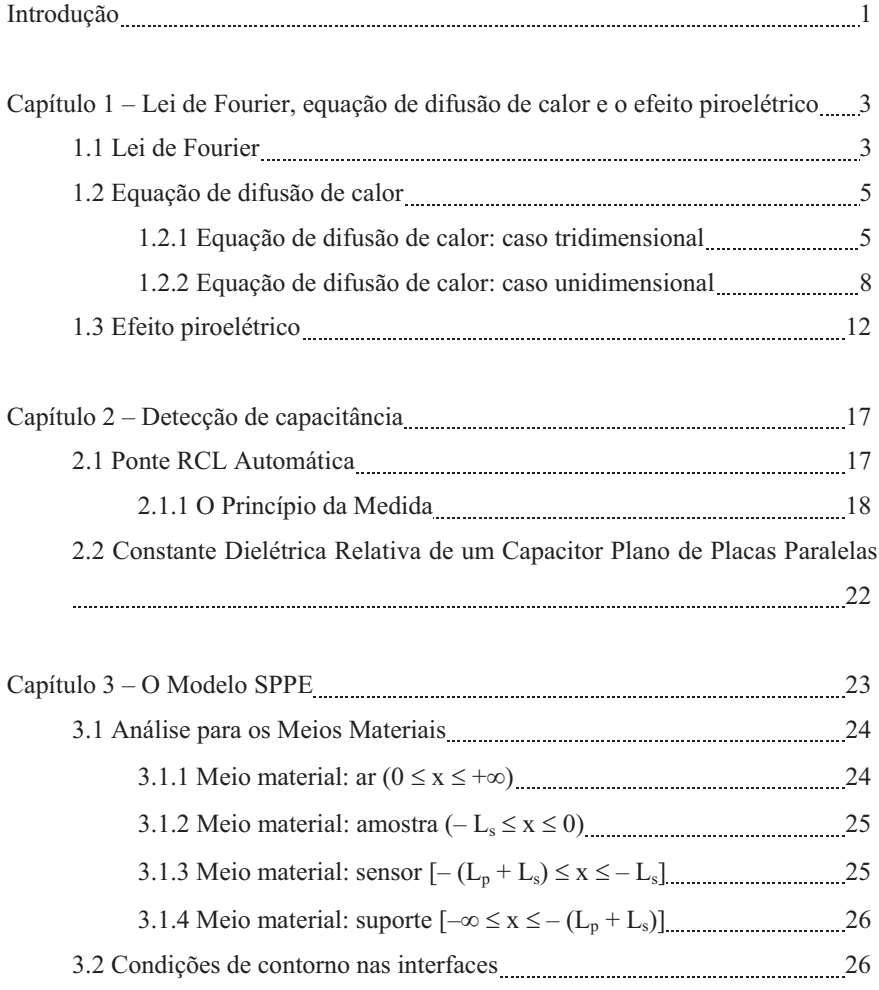

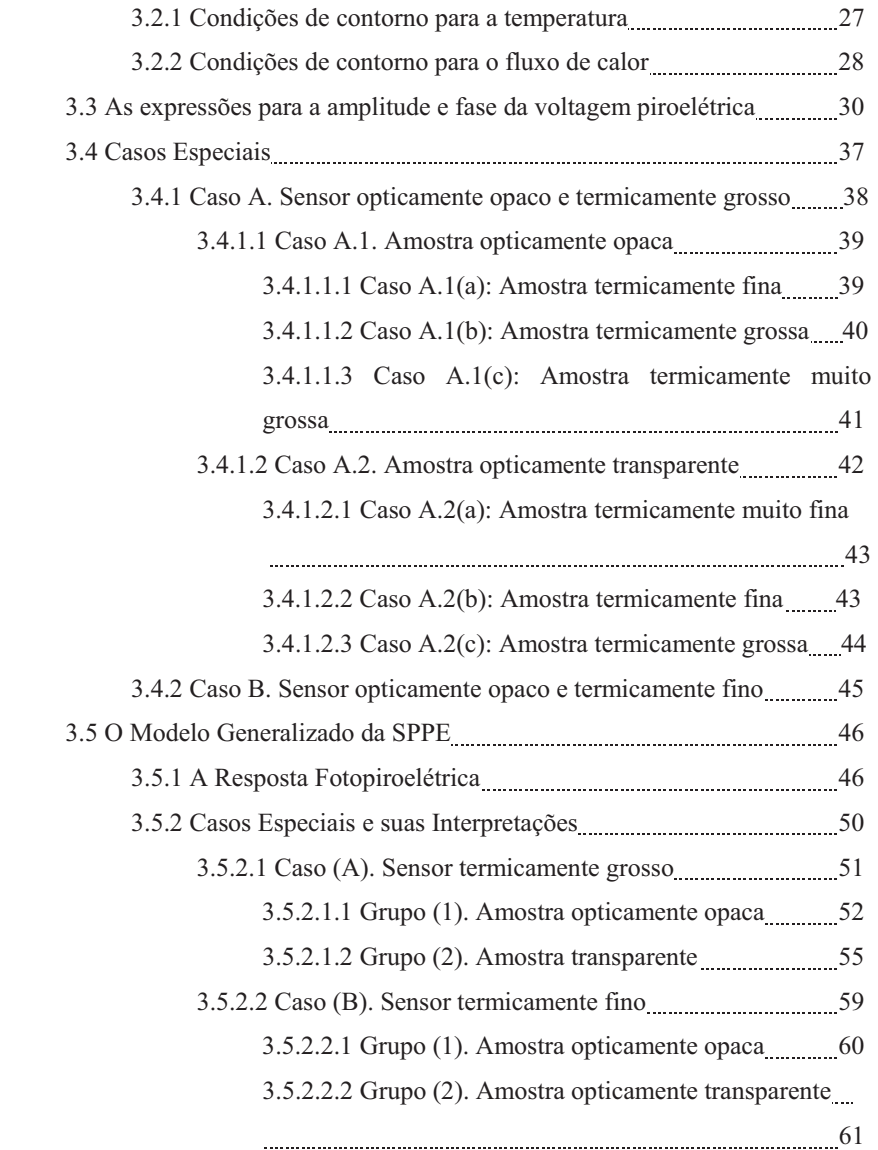

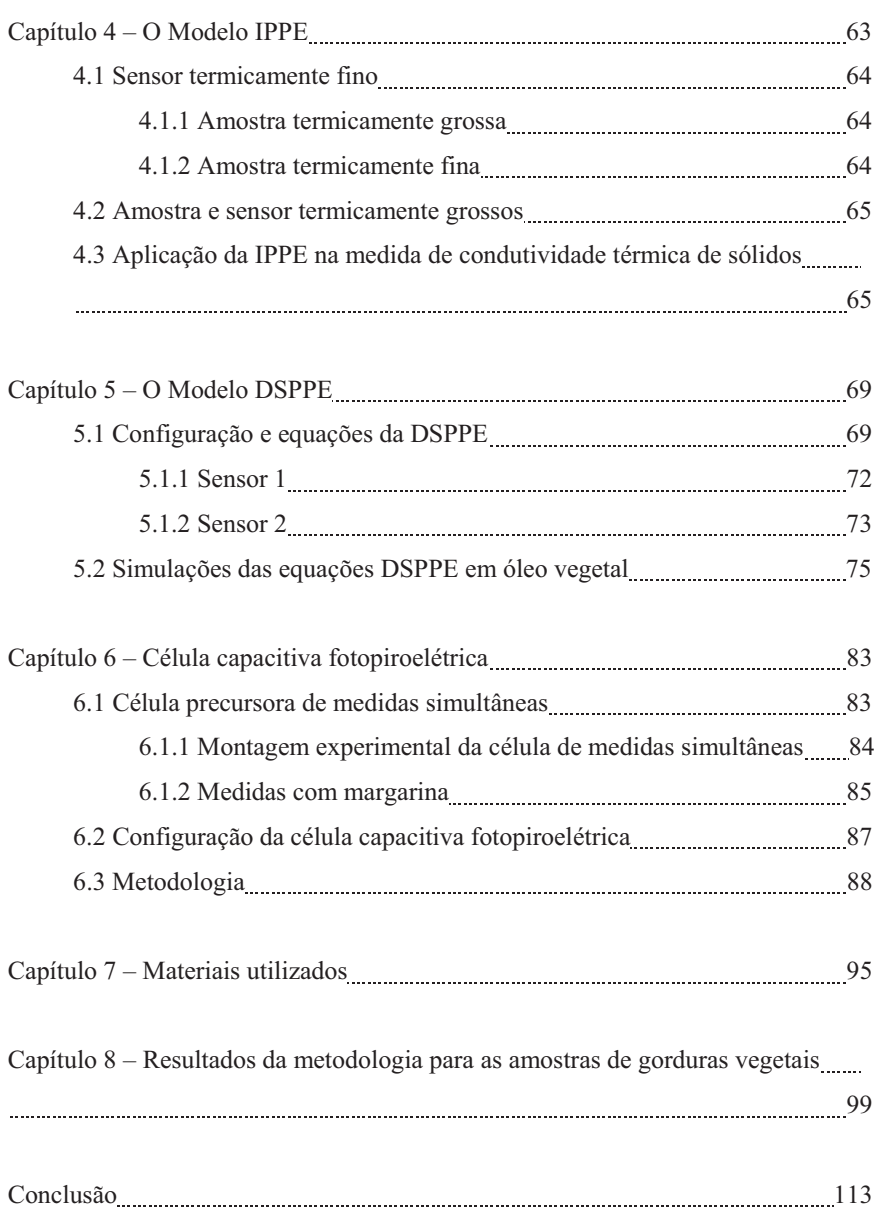

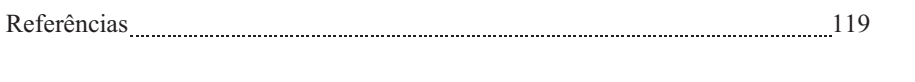

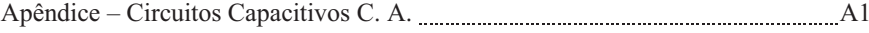

#### Introdução

O presente trabalho relata as investigações em amostras de gorduras vegetais através da aplicação da metodologia de detecção fotopiroelétrica de dois sensores, em temperatura controlada. Medidas de sinais elétricos nas amostras também foram realizadas. Alguns ensaios preliminares foram realizados em amostras de margarina, sem sal, com 80% de gordura.

No primeiro capítulo são abordados os temas sobre a Lei de Fourier, Equação de Difusão de Calor e o Efeito Piroelétrico, que são assuntos básicos importantes para o entendimento da teoria de detecção fotopiroelétrica.

Um capítulo breve sobre detecção de capacitância foi convenientemente disposto no segundo capítulo da tese, antecedendo os modelos teóricos fotopiroelétricos das configurações de detecção, já que os sensores piroelétricos possuem efeitos capacitivos que são levados em conta nos modelos teóricos de detecção fototérmica abordados neste trabalho.

O terceiro capítulo apresenta o modelo standard ou configuração SPPE (standard photopyroelectric), que consiste de um feixe laser incidente em uma amostra, sendo esta amostra em bom contato térmico com um sensor piroelétrico. Nesta configuração é possível obter o valor do parâmetro difusividade térmica da amostra.

O quarto capítulo segue apresentando o modelo frontal ou inverso, também conhecido pela sigla IPPE (inverse photopyroelectric), em que o feixe laser atinge diretamente o sensor piroelétrico, que está em bom contato térmico com a amostra. Nesta configuração, o parâmetro térmico da amostra possível de ser obtido é a efusividade térmica.

No quinto capítulo, as equações de detecção fotopiroelétrica de outro modelo são apresentadas. Este modelo é chamado de modelo de dois sensores ou configuração DSPPE (dual sensor photopyroelectric) por possuir dois sensores que detectam os sinais térmicos da amostra. Nesta configuração os parâmetros térmicos efusividade e difusividade da amostra são obtidos simultaneamente, utilizando-se a mesma célula fotopiroelétrica.

O sexto capítulo descreve a configuração e metodologia da célula de medidas térmicas e elétricas proposta neste trabalho, apresentando também alguns resultados obtidos para uma amostra de margarina, sem sal e com 80% de gordura.

O sétimo capítulo apresenta as amostras de gorduras vegetais investigadas neste trabalho, enquanto que o oitavo capítulo apresenta os principais resultados obtidos pela célula de medidas térmicas e elétricas em diferentes amostras compostas por pares de gorduras vegetais (extraídas do algodão, palma e soja) em diferentes proporções, as quais foram sintetizadas por dois métodos diferentes: mistura e interesterificação.

A conclusão apresenta-se após o oitavo capítulo, em que são discutidos os principais resultados pela célula de medidas térmicas e elétricas e perspectivas futuras. Um apêndice tratando sobre circuitos capacitivos C.A. está localizado após a conclusão.

A realização deste trabalho foi possível devido ao apoio financeiro concedido pelo Conselho Nacional de Desenvolvimento Científico e Tecnológico, CNPq, processo Nº. 141729/2003-1, e da Fundação de Amparo à Pesquisa do Estado de São Paulo, FAPESP.